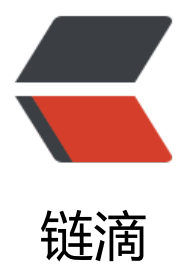

## Node 出现 uncau[ghtE](https://ld246.com)xception 之后的优 雅退出方案

作者:Vanessa

- 原文链接:https://ld246.com/article/1393367667890
- 来源网站: [链滴](https://ld246.com/member/Vanessa)
- 许可协议:[署名-相同方式共享 4.0 国际 \(CC BY-SA 4.0\)](https://ld246.com/article/1393367667890)

```
<p>转自:http://www.infoq.com/cn/articles/quit-scheme-of-node-uncaughtexception-emer
ence</p> 
<p>&nbsp;</p>
<p>Node 的异步特性是它最大的魅力,但是在带来便利的同时也带来了不少麻烦和坑,错误捕获就
一个。由于 Node 的异步特性,导致我们无法使用 try/catch 来捕获回调函数中的异常,例如:</p> 
<pre class="brush: js">try {
   console.log('进入 try/catch');
   require('fs').stat('SOME_FILE_DOES_NOT_EXIST', 
function readCallback(err, content) {
    if (err) \{ throw err; // 抛出异常
     }
   });
} catch (e) {
   // 这里捕获不到 readCallback 函数中抛出的异常
} finally {
   console.log('离开 try/catch');
}</pre> 
<p>运行结果是:</p> 
<pre class="brush: js">进入 try/catch
离开 try/catch
test.js:7
```

```
throw err; // 抛出异常
```

```
\boldsymbol{\wedge}
```
Error: ENOENT, stat 'SOME\_FILE\_DOES\_NOT\_EXIST'</pre>

```
<p>上面代码中由于 <code>fs.stat</code> 去查询一个不存在的文件的状态,导致 <code>readCa
lback</code> 抛出了一个异常。由于 <code>fs.read</code> 的异步特性,<code>readCallbac
</code> 函数的调用发生在 <code>try/catch</code> 块结束之后, 所以该异常不会被 try/catch
获。之后 Node 会触发 <code>uncaughtException</code> 事件, 如果这个事件依然没有得到响
,整个进程(<code>process</code>)就会 crash。</p> 
<p>程序员永远无法保证代码中不出现 <code>uncaughtException</code>, 即便是自己代码写
足够小心, 也不能保证用的第三方模块没有 bug, 例如:</p>
<pre class="brush: js">var deserialize = require('deserialize'); 
// 假设 deserialize 是一个带有 bug 的第三方模块
```

```
// app 是一个 express 服务对象
```

```
app.get('/users', function (req, res) {
```
mysql.query('SELECT \* FROM user WHERE id=1', function (err, user) {

```
var config = deserialize(user.config);
```

```
// 假如这里触发了 deserialize 的 bug
```
res.send(config);

```
});
```
});</pre>

```
<p>如果不幸触发了<code>deserialize</code> 模块的 bug, 这里就会抛出一个异常, 最终结果
整个服务 crash。</p>
```

```
<p>当这种情况发生在 Web 服务上时结果是灾难性的。<code>uncaughtException</code> 错
会导致当前的所有的用户连接都被中断,甚至不能返回一个正常的 HTTP 错误码,用户只能等到浏览
超时才能看到一个 <code>no data received</code> 错误。</p>
<p>这是一种非常野蛮粗暴的异常处理机制,任何线上服务都不应该因为<code>uncaughtExcepti
n</code> 导致服务器崩溃。一个友好的错误处理机制应该满足三个条件:</p> 
\langleol><li>对于引发异常的用户, 返回 500 页面</li>
<li>其他用户不受影响,可以正常访问</li>
 <li>不影响整个进程的正常运行</li> 
</ol><p>很遗憾的是, 保证 <code>uncaughtException</code> 不影响整个进程的健康运转是不可能
。当 Node 抛出 <code>uncaughtException</code> 异常时就会丢失当前环境的堆栈,导致 Node
不能正常进行内存回收。也就是说,每一次 <code>uncaughtException</code> 都有可能导致内
泄露。</p> 
<p>既然如此,退而求其次,我们可以在满足前两个条件的情况下退出进程以便重启服务。</p> 
<h2>用 domain 来捕获异步异常</h2> 
<p>普遍的思路是,如果可以通过某种方式来捕获回调函数中的异常,那么就不会有<code>uncau
htException</code>错误导致的崩溃。为了解决这个问题, Node 0.8 之后的版本新增了 <code>d
main</code>模块,它可以用来捕获回调函数中抛出的异常。</p>
<p><code>domain</code> 主要的 API 有 <code>domain.run</code> 和 <code>error</co
e> 事件。简单的说, 通过 <code>domain.run</code> 执行的函数中引发的异常都可以通过 <cod
>domain</code> 的 <code>error</code> 事件捕获, 例如:</p>
<pre class="brush: js">var domain = require('domain');
var d = domain.create();
d.run(function () {
  setTimeout(function () {
    throw new Error('async error'); // 抛出一个异步异常
  }, 1000);
});
```

```
d.on('error', function (err) {
```
console.log('catch err:', err); // 这里可以捕获异步异常

});</pre>

```
<p>通过<code>domain</code> 模块, 以及 JavaScript 的词法作用域特性, 可以很轻易的为引
异常的用户返回 500 页面。以 express 为例:</p> 
<pre class="brush: js">var app = express();
var server = require('http').createServer(app);
var domain = require('domain');
```
app.use(function (req, res, next) {

var reqDomain = domain.create();

reqDomain.on('error', function (err) { // 下面抛出的异常在这里被捕获

```
res.send(500, err.stack); // 成功给用户返回了 500
```
});

```
reqDomain.run(next);
```
});

```
app.get('/', function ()setTimeout(function () {
throw new Error('async exception'); // 抛出一个异步异常
}, 1000);
});</pre>
<p>上面的代码将 domain 作为一个中间件来使用,保证之后 express 所有的中间件都在 <code>d
main.run</code> 函数内部执行。这些中间件内的异常都可以通过 <code>error</code> 事件来
获。</p>
<p>尽管借助于闭包,我们可以正常的给用户返回 500 错误,但是 <code>domain</code> 捕获
错误时依然会丢失堆栈信息,此时已经无法保证程序的健康运行,必须退出。Node http server 提
了 <code>close</code> 方法,该方法在调用时会停止 server 接收新的请求,但不会断开当前已
建立的连接。</p> 
<pre class="brush: js">reqDomain.on('error', function () {
  try {
    // 强制退出机制
    var killTimer = setTimeout(function () {
      process.exit(1);
    }, 30000);
    killTimer.unref(); // 非常重要
  // 自动退出机制,停止接收新链接,等待当前已建立连接的关闭
  server.close(function () {
  // 此时所有连接均已关闭,此时 Node 会自动退出,不需要再调用 
process.exit(1) 来结束进程
});
} catch(e) {
console.log('err', e.stack);
}
\}; </pre>
<p>这个例子来自 Node 的文档。其中有几个关键点:</p> 
<ul> 
 <li>Node 有个非常好的特性,所有连接都被释放后进程会自动结束,所以不需要再 <code>server.c
ose</code>方法的回调函数中退出进程</li>
 <li>强制退出机制: 因为用户连接有可能因为某些原因无法释放,在这种情况下应该强制退出整个进
\langle </li>
 <li><code>killTimer.unref()</code>: 如果不使用 <code>unref</code> 方法,那么即使 server
的所有连接都关闭, Node 也会保持运行直到 <code>killTimer</code> 的回调函数被调用。<cod
>unref</code>可以创建一个&quot;不保持程序运行&quot;的计时器。</li>
<li>处理异常时要小心的把异常处理逻辑用 try/catch 包住,避免处理异常时抛出新的异常</li>
\langle/ul\rangle<p>通过 <code>domain</code> 似乎就已经解决了我们的需求: 给触发异常的用户一个 500, 停
接收新请求,提供正常的服务给已经建立连接的用户,直到所有请求都已结束,退出进程。但是,理
很丰满, 现实很骨感, <code>domain</code> 有个最大的问题, 它<a href="http://cnodejs.org/
```
opic/516b64596d38277306407936">不能捕获所有的异步异常</a>!。也就是说,即使用了 <co e>domain</code>, 程序依然有因为 <code>uncaughtException</code> crash 的可能。</p> <p>所幸的是我们可以监听 <code>uncaughtException</code> 事件。</p>

```
<h2><code>uncaughtException</code> 事件</h2> 
<p><code>uncaughtException</code> 是一个非常古老的事件。当 Node 发现一个未捕获的异
时,会触发这个事件。并且如果这个事件存在回调函数,Node 就不会强制结束进程。这个特性,可
用来弥补 <code>domain</code> 的不足:</p>
<pre class="brush: js">process.on('uncaughtException', function (err) {
   console.log(err);
try {
   var killTimer = setTimeout(function () {
     process.exit(1);
   }, 30000);
   killTimer.unref();
   server.close();
} catch (e) {
   console.log('error when exit', e.stack);
}
\}; </pre>
<p><code>uncaughtException</code>事件的缺点在于无法为抛出异常的用户请求返回一个 500
错误,这是由于 <code>uncaughtException</code> 丢失了当前环境的上下文,比如下面的例子
是它做不到的:</p> 
<pre class="brush: js">javascript
app.get('/', function (req, res) {
   setTimeout(function () {
     throw new Error('async error'); 
// uncaughtException, 导致 req 的引用丢失
     res.send(200);
   }, 1000);
});
process.on('uncaughtException', function (err) {
res.send(500); // 做不到,拿不到当前请求的 res 对象
}); </pre>
<p>最终出错的用户只能等待浏览器超时。</p> 
 + <b>code> node</b> <b>number</b> <b>model</b><p>所以,我们可以结合两种异常捕获机制,用<code>domain</code>来捕获大部分的异常,
\triangleq 日提供友好的 500 页面以及优雅退出。对于剩下的异常, 通过 <code>uncaughtException</code>
事件来避免服务器直接 crash。</p> 
<p>代码如下:</p> 
<pre class="brush: js">var app = express();
var server = require('http').create(app);
var domain = require('domain');
// 使用 domain 来捕获大部分异常
app.use(function (req, res, next) {
var reqDomain = domain.create();
```

```
reqDomain.on('error', function () {
```

```
try {
var killTimer = setTimeout(function () {
process.exit(1);
}, 30000);
killTimer.unref();
```

```
 server.close();
      res.send(500);
   } catch (e) {
      console.log('error when exit', e.stack);
   }
});
```
reqDomain.run(next);

});

```
// uncaughtException 避免程序崩溃
process.on('uncaughtException', function (err) {
console.log(err);
```

```
try {
   var killTimer = setTimeout(function () {
     process.exit(1);
   }, 30000);
   killTimer.unref();
   server.close();
} catch (e) {
   console.log('error when exit', e.stack);
}
});</pre>
<h2>其他的一些问题</h2> 
<h3><code>express</code> 中异常的处理</h3> 
<p>使用 <code>express</code> 时记住一定不要在 controller 的异步回调中抛出异常, 例如:</
> 
<pre class="brush: js">app.get('/', function (req, res, next) { // 总是接收 next 参数
   mysql.query('SELECT * FROM users', function (err, results) {
     // 不要这样做
     if (err) throw err;
   // 应该将 err 传递给 errorHandler 处理
   if (err) return next(err);
});
});
```

```
app.use(function (err, req, res, next) {
```
// 带有四个参数的 middleware 专门用来处理异常

res.render(500, err.stack);

 $\}$ ; </pre>

```
<h3>和 cluster 一起使用</h3>
```

```
<p>cluster 是 node 自带的负载均衡模块, 使用 cluster 模块可以方便的建立起一套 master/slave
务。在使用 cluster 模块时, 需要注意不仅需要调用 <code>server.close()</code> 来关闭连接,
时还需要调用 <code>cluster.worker.disconnect()</code> 通知 master 进程已停止服务:</p>
<pre class="brush: js">var cluster = require('cluster');
```
process.on('uncaughtException', function (err) {

```
console.log(err);
```
try {

```
 var killTimer = setTimeout(function () {
      process.exit(1);
   }, 30000);
   killTimer.unref();
   server.close();
   if (cluster.worker) {
      cluster.worker.disconnect();
   }
} catch (e) {
    console.log('error when exit', e.stack);
```

```
\}; </pre>
```
}

```
<h3>不要通过 <code>uncaughtException</code> 来忽略错误</h3> 
<p>当 <code>uncaughtException</code> 事件有一个以上的 <code>listener</code> 时, 会
止 Node 结束进程。因此就有一个广泛流传的做法是监听 <code>process</code> 的 <code>unc
ughtException</code>事件来阻止进程退出,这种做法有内存泄露的风险,所以千万不要这么做:<
p ><pre>javascript
process.on('uncaughtException', function (err) { // 不要这么做
  console.log(err);
\}; </pre>
<h3>pm2 对于 <code>uncaughtException</code> 的额外处理</h3> 
<p>如果你在用 pm2 0.7.1 之前的版本, 那么要当心。pm2 有一个 bug, 如果进程抛出了 <code>
ncaughtException</code>,无论代码中是否捕获了这个事件,进程都会被 pm2 杀死。0.7.2 之后
 pm2 解决了这个问题。</p> 
<h3>要小心 worker.disconnect()</h3> 
<p>如果你在退出进程时希望可以发消息给监控服务器, 并且还使用了 cluster, 那么这个时候要特
小心,比如下面的代码:</p> 
<pre class="brush: js">var udpLog = dgram.createSocket('udp4');
var cluster = require('cluster');
```
process.on('uncaughtException', function (err) {

```
udpLog.send('process ' + process.pid + ' down',
```

```
/* ... 一些发送 udp 消息的参数 ...*/);
```

```
server.close();
cluster.worker.disconnect();
```
 $\}$ ; </pre>

```
<p>这份代码就不能正常的将消息发送出去。因为 <code>udpLog.send</code> 是一个异步方法
真正发消息的操作发生在下一个事件循环中。而在真正的发送消息之前 <code>cluster.worker.disco
nect()</code> 就已经执行了。<code>worker.disconnect()</code> 会在当前进程没有任何链接
后,杀掉整个进程,这种情况有可能发生在发送 log 数据之前,导致 log 数据发不出去。</p> 
<p>一个解决方法是在 <code>udpLog.send</code> 方法发送完数据后再调用 <code>worker.di
connect</code>:</p> 
<pre class="brush: js">var udpLog = dgram.createSocket('udp4');
var cluster = require('cluster');
```

```
process.on('uncaughtException', function (err) {
udpLog.send('process ' + process.pid + ' down', /* ...
一些发送 udp 消息的参数 ...*/, function () {
```
cluster.worker.disconnect();

});

server.close();

```
// 保证 worker.disconnect 不会拖太久..
setTimeout(function () {
   cluster.worker.disconnect();
}, 100).unref();
```

```
}); </pre>
```

```
<h2>小节</h2> 
<p>说了这么多,结论是,目前为止(Node 0.10.25),依然没有一个完美的方案来解决任意异常的优
退出问题。用 <code>domain</code> 来捕获大部分异常, 并且通过 <code>uncaughtException
/code> 避免程序 crash 是目前来说最理想的方案。回调异常的退出问题在遇到 cluster 以后会更加
杂,特别是对于连接关闭的处理要格外小心。</p> 
<h2>参考文章</h2> 
<ul> 
 <li><a href="http://nodejs.org/api/domain.html#domain_warning_don_t_ignore_errors">Do
't ignore errors</a> </li>
 <li><a href="http://nodejs.org/api/domain.html">Node API: domain</a></li> 
 <li><a href="http://nodejs.org/api/process.html">Node API: process</a></li> 
 <li><a href="http://cnodejs.org/topic/516b64596d38277306407936">Node.js 异步异常的处
与domain模块解析</a></li> 
 <li><a href="http://www.alloyteam.com/2013/12/node-js-series-exception-caught/">Node.j
异常捕获的一些实践</a></li> 
\langle/ul\rangle\frac{1}{2}<p>感谢<a href="http://www.infoq.com/cn/author/%E7%94%B0%E6%B0%B8%E5%BC%BA"
```
## 田永强</a>对本文的审校。</p>

<p>给InfoQ中文站投稿或者参与内容翻译工作,请邮件至<a href="mailto:editors@cn.infoq.com >editors@cn.infoq.com</a>。也欢迎大家通过新浪微博(<a href="http://www.weibo.com/info china">@InfoQ</a>) 或者腾讯微博(<a href="http://t.qq.com/infoqchina">@InfoQ</a>) 注我们,并与我们的编辑和其他读者朋友交流。</p>